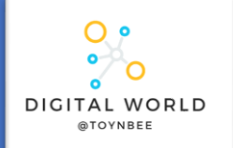

## **8.3 Developing for the Web**

In this unit, learners will explore the technologies that make up the internet and World Wide Web. Starting with an exploration of the building blocks of the World Wide Web, HTML, and CSS,

HTML tags help the browser to know how to display a web page to the user.

HTML tags within the <body></body> tags de how the content of a page should be rendered the browser.

HTML tags elsewhere, particularly those with the <head></head> tags are used for metada which is data about data. For example, in the head tags may contain the title of the web pa

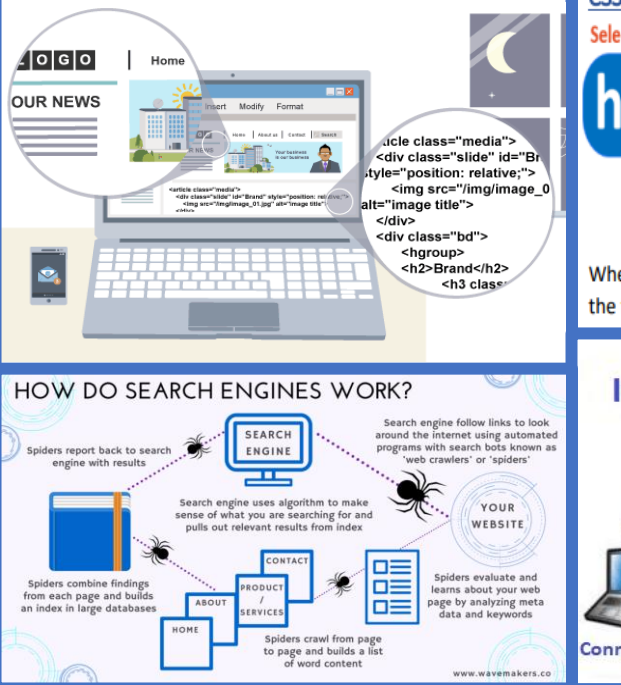

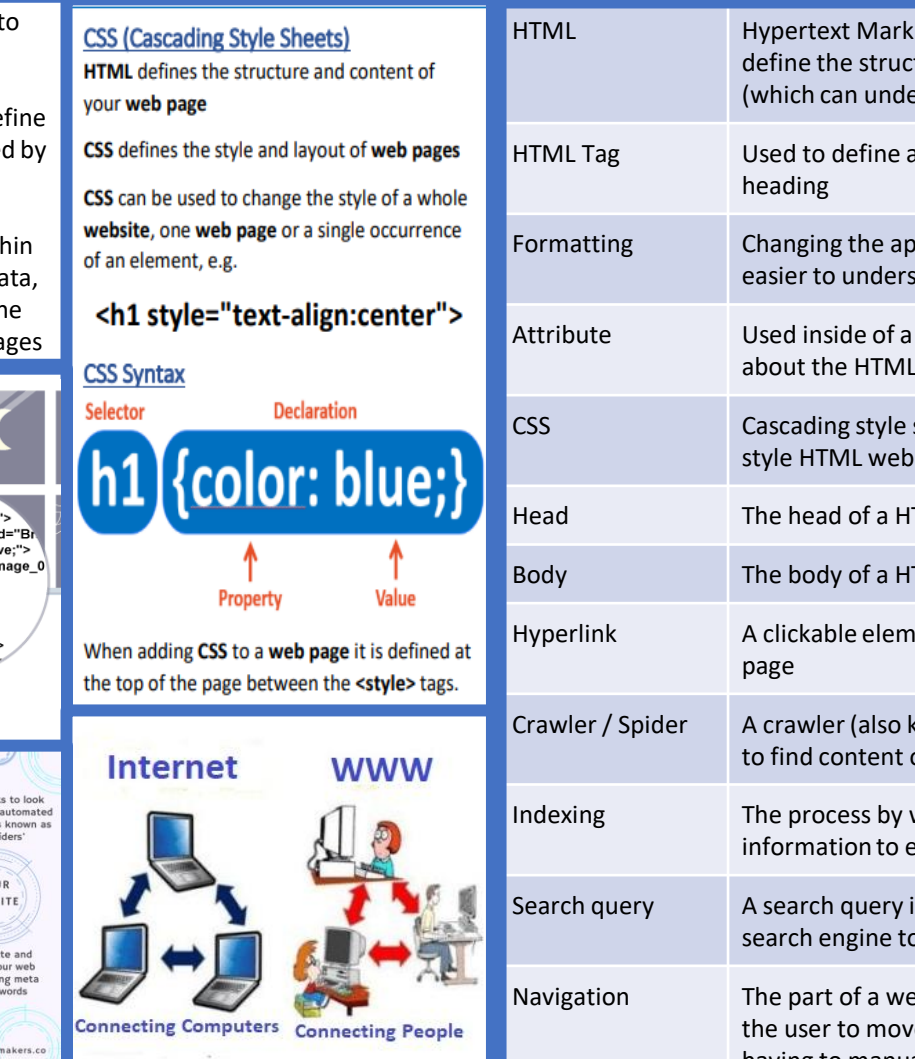

Search engines are used by people when they want to find a resource on the world wide web.

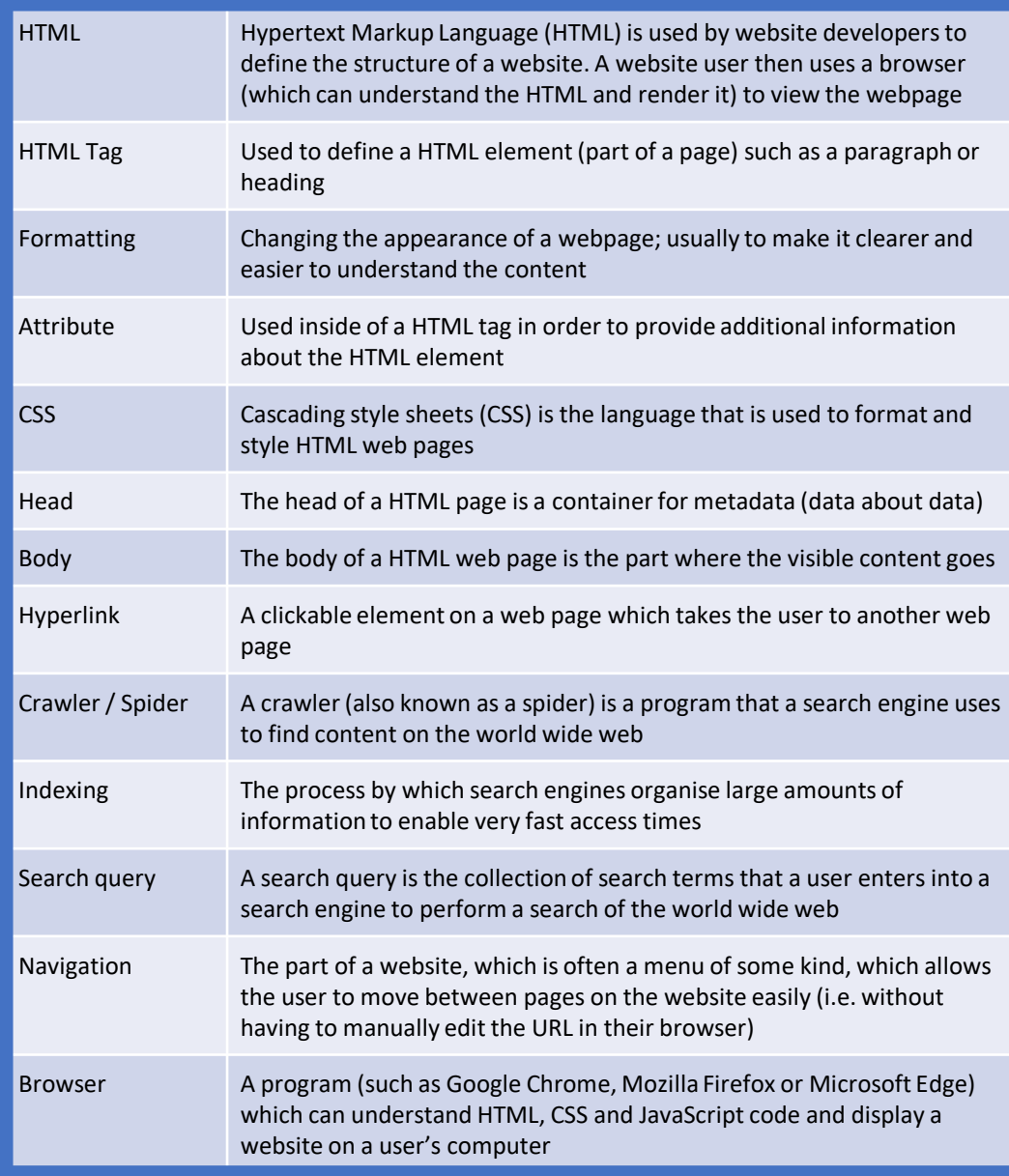